## DIGIFOTODELT VIRNASTATUD ÜMARPUIDU MAHU JA VIRNATÄIUSE KOEFITSIENDI MÄÄRAMISE METOODIKA 14.09.06 (katsetamata!) Jüri Jänes

# **Vajalikud eeldused metoodika kasutamiseks**

- 1. Kasutataval digifotoaparaadil peab olema vähemalt 5 miljoni piksli, ehk 5 megapiksli suurune pildi (maatriksi) punktide arv.
- 2. Ühe digifotoga hõlmatav puidukogus peab olema selgelt eristatav (näiteks autokoorma puhul üks "pakk" ehk virn, suurema virna puhul üks märkevärviga selgelt piiritletud sektsioon).
- 3. Fotoaparaat peab virna või virnaosa pildistamisel olema sellest vähemalt kolm korda kaugemal kui on virna või virnaosa pikima külje pikkus. Lähemalt pildistades jäävad servades olevad notiotsad fotol üksteise varju, samuti tekib sellisel juhul fotolt nottide läbimõõtude mõõtmisel viga.
- 4. Kasutatav mõõdulatt peab olema puidu külge kergelt kinnitatav ja ühe eraldimärgitud selgelteristatava pikkusvahemikuga (soovitavalt täpselt 1m pikkune lõik).
- 5. Mõõtmisel kasutatav tarkvara peab võimaldama mõõta fotol olevaid vahemaid ja saadud tulemusi teise programmi transportida.

# **Mõõtmistoimingu välitööd**

- 1. Kinnitatakse ümarpuidu virna või selgelt eristatud virnasektsiooni võimalikult keskele mõõdulatt. Latt peab olema risti pildistamissuunaga.
- 2. Pildistamiseks tuleb minna vähemalt kolm korda nii kaugele, kui on pildistatava virnaosa pikima külje pikkus. Pildistamisel peab virn või virnasektsioon mahtuma terviklikult pildile, selle tagamiseks on õige jätta pildi servadesse pisut virnast vaba ala.
- 3. Pildi suuruseks tuleb määrata 5 miljonit pikslit või rohkem, pildi võib salvestada jpg formaati.
- 4. Pildistamisel peab foto keskkoht olema võimalikult mõõtelati keskkohal (joonis 1). Paljud fotoaparaadid näitavad pildistamise eelvaates kaadri keskkohta tähistavat täppi või nelinurka.

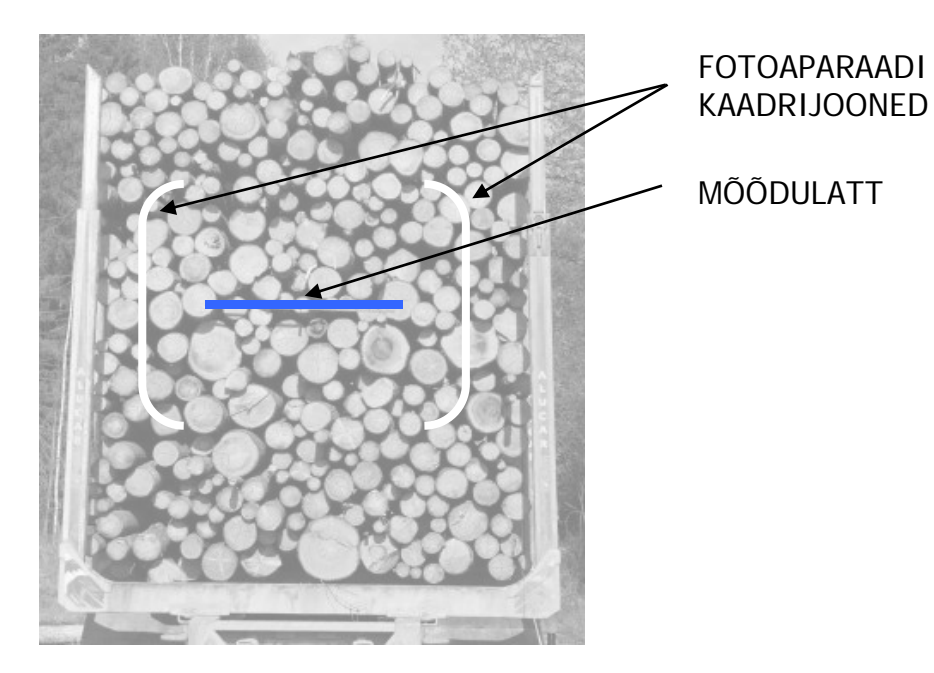

Joonis 1

5. Virna pildistamisel tuleb hoida fotoaparaati virna keskkoha suunas nii, et pildistamise suund on nottide otspindadega risti (joonis2).

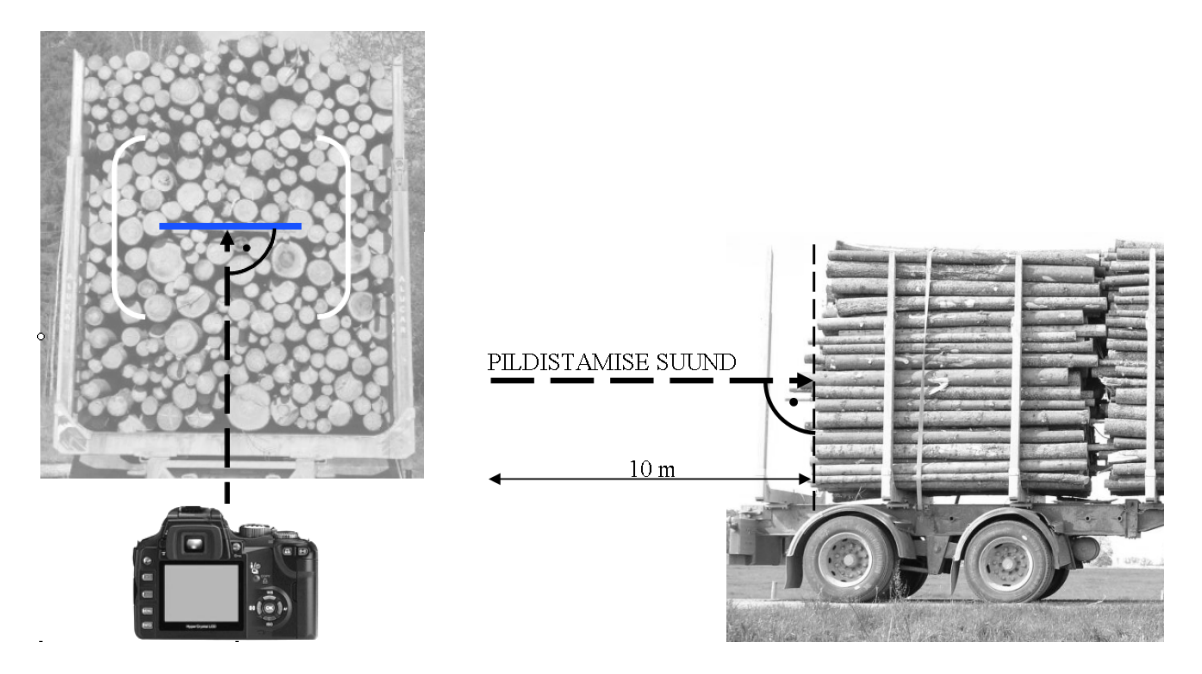

### Joonis 2

Selliselt saadud fotol hiljem notiotste läbimõõtusid mõõtes pole vaja valida mõõdujoontele mingit kindlat suunda, näiteks horisontaalset või vertikaalset. Erandiks on osaliselt varjatud notiotsad, millel mõõdujooned tuleb tõmmata suundades, milles need paremini näha on. Samuti on erandiks ovaalsete nottide läbimõõdud, mis tuleb mõõta suurema ja väiksema diameetri suundade suhtes 45° nurga all (joonis3).

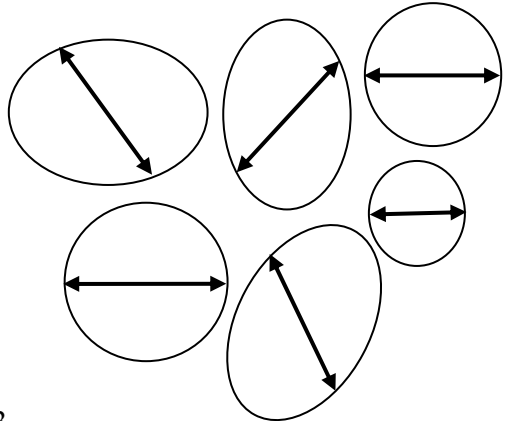

- Joonis 3
- 6. Mõnikord ei ole võimalik pildistada mõõtelati keskkoha kõrguselt, näitaks autokoorma pildistamisel jääb virna keskkoht pildistajast oluliselt kõrgemale. Sellisel juhul tuleb mõõdulatt kinnitada virnale sellises suunas, et pildistamise suund jääks võimalikult risti mõõdulati suunaga (joonis4).

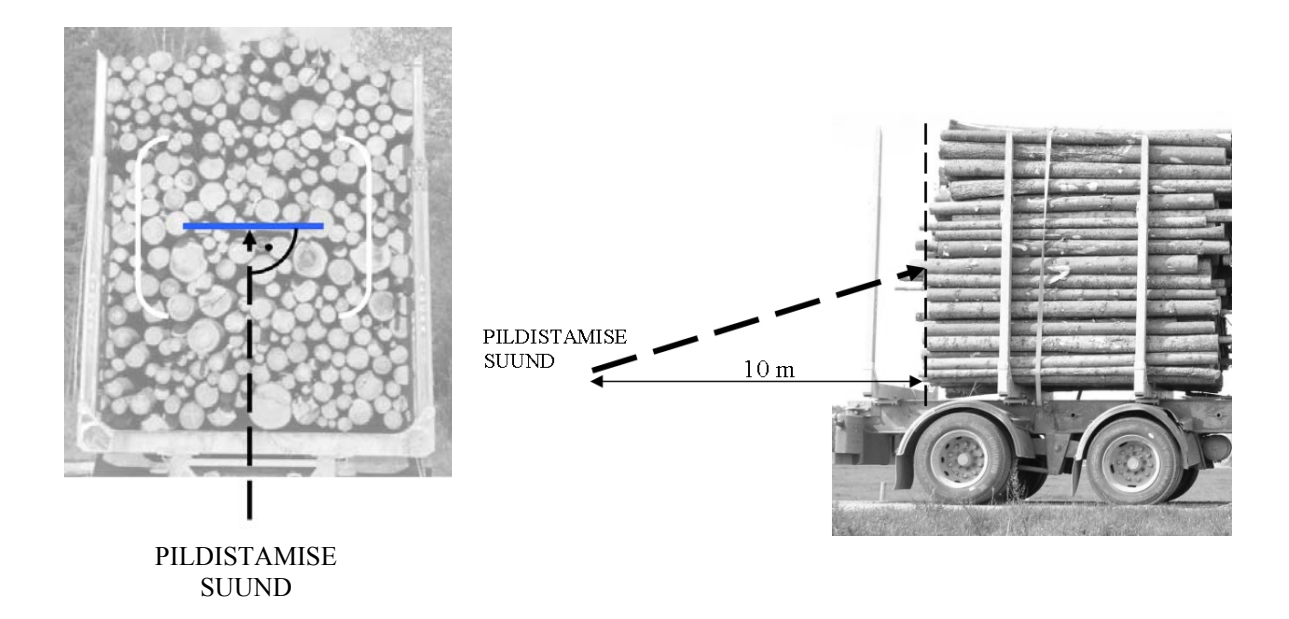

Joonis 4

Selliselt saadud fotol tuleb mõõdulatiga samas suunas mõõta ka kõigi notiotste läbimõõdud (joonis 5).

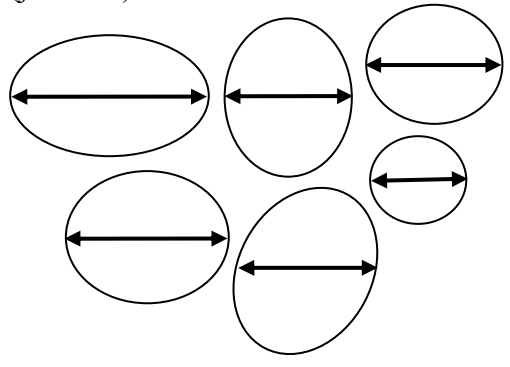

Joonis 5

- 7. Pildistades peab saadud foto jääma selge ja terav, kasutada võib pildistamise automaatrežiimi. Saadud foto kvaliteet tuleb koheselt fotoaparaadi LCD-ekraanilt üle kontrollida. Vastu valgust (päikest) pildistades võib pildistamine ebaõnnestuda – foto võib jääda liialt tume või hele sellel olevate detailide eristamiseks.
- 8. Võimalusel tuleb virna pildistada koos pikkusetaloniga mõlemate notiotste poolt. Vähemalt üks foto tuleb teha koos pikkusetaloniga virna või virnasektsiooni nottide külgede suunast, et oleks võimalik mõõta nottide pikkuseid ning võrrelda virna või virnasektsiooni kõrguste erinevust mõlemal poolel (nottide otste poolel).
- 9. Nottide pikkuseid võib mõõta mõõdulatiga otse virnal või pikkusetaloni kasutades fotol. Pikkuseid tuleb mõõta virnas või fotol vähemalt 20 notil. Nottide pikkuste põhjal tuleb arvutada nende aritmeetiline keskmine pikkus (valem 1).

**Valem 1.**  $L_k = (L1 + L2 + ... L20) / 20$ , kus  $L_k$  – nottide keskmine pikkus, L1…L20 – iga noti mõõdetud pikkus.

10. Kui virna(sektsiooni) kõrgus mõlemal notiotste poolsel otsal on võrdne, võib eeldada peenemate ja jämedamate notiotsade võrdset jaotumist kummalgi pool. Sellisel juhul arvutatakse virnas olevate nottide mahud vaid virna ühel pool mõõdetud notiotste

läbimõõtude ja nottide keskmise pikkuse alusel, kasutades iga noti mahu leidmiseks silindri valemit (valem 2).

**Valem 2.**  $V_n = \pi d^2 / 4L_k$  kus

 $v_n$  – noti maht, d – noti diameeter,  $L_k$  – nottide keskmine pikkus. Virna maht on antud juhul selles sisalduvate nottide mahtude summa (valem 3).

**Valem 3.**  $Vv = v_{n1} + v_{n2} + v_{n3} + ...$ , kus

Vv – virna või virnasektsiooni nottide mahtude summa ehk koorega või kooreta puidu maht virnas,  $v_{n1}$ ,  $v_{n2}$  jne – üksikute nottide mahud.

11. Juhul, kui virnas on ühel pool oluliselt rohkem peenemaid või jämedaimaid notiotsi, (tavaliselt on sellisel puhul notid virnas kaldu) ning on võimalik pildistada notiotsi kummaltki poolt, tuleb toimida järgnevalt: Tuleb mõõta nottide läbimõõdud kummalgi pool ja arvutada kummagi poole põhjal nottide mahud valemi 2 järgi. Seejärel tuleb arvutada saadud mahtude aritmeetiline keskmine (valem 4), mis ongi mõõdetava virna nottide maht.

> **Valem 4.**  $Vv = (V_1 + V_2)/2$ , kus  $V_1$  ja  $V_2$  – virna esimese ja teise poole põhjal arvutatud virna mahud.

12. Kui virnas või virnasektsioonis on: 1. ühel pool oluliselt rohkem peenemaid või jämedaimaid notiotsi (tavaliselt on sellisel puhul notid virnas kaldu), 2. virna(sektsiooni) pikkus, nt autokoorma tugipostide vaheline kaugus on sama üla- ja alaosas ning kummalgi nottide otste pool. 3. ei ole võimalik pildistada nottide otsi kahelt poolt, tuleb arvutada nottide otspindalade summa ühelt poolt tehtud foto põhjal. Virna parandamata maht  $(V_1)$  leitakse nottide ühe poole otspindalade summa ja nende keskmise pikkuse korrutisena. Virna mahtu parandatakse virna teise, mõõtmata poole kõrguse põhjal järgnevalt: 1. mõõdetakse teise poole kõrgus mõõdulatiga või hiljem fotolt, mis on tehtud nottide külgede suunalt (tingimuseks on, et virna või virnasektsiooni teise poole laius on sama, mis esimesel poolel. 2.Arvutatakse virna parandatud maht valemiga 5.

> **Valem 5.** Vv = V<sub>1</sub>((1 + h<sub>2</sub> / h<sub>1</sub>) / 2), kus Vv – virna parandatud maht,  $V_1$  – virna parandamata maht ühe virna poole põhjal,  $h_1$  – mõõdetud notiotstega poole kõrgus,  $h_2$  – mõõtmata notiotstega poole kõrgus.

13. Kui virnas või virnasektsioonis: 1. pole virna(sektsiooni) pikkus ja kõrgus ühtlased kogu virna(sektsiooni) ulatuses, 2. ei ole võimalik pildistada nottide otsi kahelt poolt, siis tuleb mõõta virna külgede pikkused järgnevalt: kummalgi virna(sektsiooni) notiotste pool teha kaks mõõtmist horisontaal- ja kaks vertikaalsuunas, seega kokku neli mõõtmist. Mõõtmiskohad on sellisel juhul virna(sektsiooni) nurkades. Näiteks kui autokoormas on tugipostid viltu ja nende vahed on ülevalt suuremad kui alt, tuleb keskmise saamiseks teha üks mõõtmine virna aluselt ja teine virna pealt nii ühtede kui teiste notiotste pool.

Kummalgi notiotste pool tuleb arvutada virna(sektsiooni) aritmeetiline keskmine pikkus ja kõrgus. Saadud keskmine pikkus ja kõrgus tuleb korrutada nii ühel kui teisel pool virna, virna nottide otspindade poolsete virnakülgede üldpindalade saamiseks (valemid 6 ja 7).

**Valem 6.**  $S_1 = a_{k1}b_{k1}$ , kus  $S_1$  – mõõdetud notiotstega virna(sektsiooni) üldpindala,  $a_{k1}$  - mõõdetud notiotstega virna(sektsiooni) külje aritmeetiline keskmine pikkus horisontaalsuunas,

 $b_{k1}$  - mõõdetud notiotstega virna(sektsiooni) külje aritmeetiline keskmine pikkus vertikaalsuunas.

**Valem 7.**  $S_2 = a_{k2}b_{k2}$ , kus

 $S_2$  – mõõtmata notiotstega virna(sektsiooni) üldpindala,

 $a_{k2}$  - mõõtmata notiotstega virna(sektsiooni) külje aritmeetiline keskmine pikkus horisontaalsuunas,

 $b_{k2}$  - mõõtmata notiotstega virna(sektsiooni) külje aritmeetiline keskmine pikkus vertikaalsuunas.

Virna parandamata maht leitakse nottide ühe poole otspindalade summa ja nende keskmise pikkuse korrutisena (valem 8).

**Valem 8.**  $V_1 = S_1L_k$ , kus  $V_1$  – virna parandamata maht,  $L_k$  – nottide keskmine pikkus virnas tuleb võtta sama, mis puidu mahu arvutamisel (vt valem 1).

Virna mahtu parandatakse virna teise, mõõtmata poole üldpindala  $(S_2)$  abil järgnevalt:

**Valem 9.** Vv =  $V_1((1 + S_1 / S_2) / 2)$ , kus Vv – virna parandatud maht,  $V_1$  – virna parandamata maht ühe virna poole põhjal,  $S_1$  – mõõdetud notiotstega virna(sektsiooni) üldpindala,  $S<sub>2</sub>$  – mõõtmata notiotstega virna(sektsiooni) üldpindala.

- 14. Käesolev meetod võimaldab arvutada virnas oleva puidu mahtu ilma virnatäiuse koefitsienti kasutamata. Vajadusel võib virnatäiuse koefitsiendi arvutada, näiteks koefitsiendi määramise õigsuse kontrolliks.
- 15. Virnatäiuse koefitsiendi leidmiseks tuleb esmalt arvutada virna üldruumala (tähis R), mis on virna külgede pikkuste korrutis (valem 10).

**Valem 10.**  $R = abL_k$ , kus

a – virna(sektsiooni) keskmine kõrgus, b – virna(sektsiooni) keskmine pikkus,  $L_k$  – nottide keskmine pikkus

Virna(sektsiooni) külgede pikkused a ja b tuleb eelnevalt mõõta fotolt pikkusetaloni kasutades või mõõdulatiga virnal.

16. Virnatäiuse koefitsienti (K) saab arvutada 11. valemi põhjal:

**Valem 11.**  $K = Vv / R$ , kus Vv – virna puidu maht, R – virna üldruumala.

#### **Mõõtmistoiming arvutis**

- 1. Saadud fotod tuleb arvutisse maha laadida, nimetades failide nimed ümber vastavalt mõõtmiskohale ja kuupäevale.
- 2. Mõõtmiseks tuleb pildifail importida mõõtmiseks sobivasse programmi, nt CorelDraw.
- 3. Programmis tuleb valida mõõtmistööriist (nt Dimension Tool Coreli puhul).
- 4. Välistada tuleb programmi automaatne seade (Snap to Objects Coreli puhul), mis püüab mõõtmisjoone otsi kinnitada teiste mõõtmisjoonte ja teiste pildil olevate objektide külge.
- 5. Tuleb mõõta võimalikult täpselt mõõtelati pikkus (programm annab mõõdetava joone pikkuse sellele joonele jäävate pildi pikslite arvuna). Vajadusel tuleb ekraanipilti suurendada.
- 6. Tuleb mõõta kõikide nottide diameetrid vastavalt vajadusele kas koore alt või -pealt. Vajadusel tuleb ekraanipilti suurendada.
- 7. Mõõtudega fail tuleb salvestada pilditöötlusprogrammi, nt CorelDraw failina ja tavalise pildifailina (.jpg).
- 8. Mõõdud tuleb kopeerida pilditöötlusfailist (Ctrl+A, Ctrl+C ) Exceli töölehele aktiivsesse lahtrisse (Ctrl+V). Exceli töölehele moodustub tulp mõõtmisandmetega. NB! CorelDraw programmi määratud mälupuhvrisse ei mahu üle 130 mõõtmistulemuse. Kui nottide arv on suurem, tuleb andmed Excelisse üle kanda osade kaupa. Selleks tuleb pildil ära märkida ala, millelt soovitakse andmeid üle kanda. Kopeerimise asemel tuleb andmed "muuvida" (move). See on vajalik vältimaks võimalust, et osade nottide andmed saavad topelt üle kantud.

NB! Andmetest tühjendatud pildifaili ei tohi sulgemisel salvestada (vähemalt mitte sama failinimega), muidu lähevad mõõtmistulemused ja mõõtmisjooned kaduma.

- 9. Mõõtmisandmed järjestuvad Excelis tavaliselt mõõtmise järjekorras, kõige esimene number on suurim, see on lati pikkus pikslites. Kui esimene number ei ole lati pikkus, tuleb tulbas olevad numbrid järjestada suuremast alates.
- 10. Et saada nottide läbimõõte meetrites, tuleb nende fotolt mõõdetud läbimõõdud pikslites jagada fotolt mõõdetud 1 meetri pikkuse mõõdulati pikkusega pikslites. Näiteks tulemus 0,27 tähendab, et noti läbimõõt on 27 cm.
- 11. Iga noti läbimõõdu põhjal tuleb arvutada selle noti otsa pindala, kasutades selleks ringi pindala valemit  $S = \pi d^2 / 4$  või  $S = \pi r^2$ . Nottide otste pindalad avaldatakse ruutmeetrites.
- 12. Nottide mahtude summa saamiseks on kaks võimalust.

**1. võimalus:** Kõik virna(sektsiooni) ühe poole nottide otste pindalad summeeritakse ja korrutatakse nende keskmise pikkuse väärtusega  $Vv = (\Sigma S) L_k$ . Selgitus: iga üksiku noti mahtu käsitletakse antud metoodikas silindri mahuna, mille läbimõõt on võrdne notiotsa mõõdetud läbimõõduga ning pikkus võrdne nottide keskmise pikkusega. Silindri mahu valem on  $V = SL$ , kus S – silindri põhja (noti otsa) pindala ja L – silindri kõrgus ( $L_k$ nottide keskmine pikkus). Kõikide notiotste pindalade summat (ΣS) nende keskmise pikkusega  $(L_k)$  korrutades saab silindrite (nottide) mahtude summa (Vv).

**2. võimalus:** Kõikide nottide otste pindalad korrutatakse igaüks eraldi läbi nottide keskmise pikkuse väärtusega, saades kõikide nottide mahud eraldi. Kõigi nottide mahud summeeritakse. Valem  $Vv = \Sigma(SL_k)$ .

13. Virnatäiuse koefitsiendi leidmiseks vt valemid 6 ja 7.

## **Praagi mahu määramine**

Praagi mahtu on võimalik määrata praaknotte eraldi mõõtes ning kasutades nende mahtude arvutamiseks silindri mahu valemit. Praaknottide määramisel võetakse aluseks antud virna kohta sõlmitud lepingus kehtivad kvaliteedinõuded. Nottide otste poolselt fotolt saab määrata praagiks notte, mis on valest puuliigist, lubatust suurema mädanikukahjustusega, tehtud metsakuivadest puudest või vale diameetriga. Praaknottide mahtusid arvestatakse täpselt samal põhimõttel kui kvaliteetsete nottide mahtusid.

Nottide otste poolselt fotolt saab määrata lepinguga lubatud praagi mahtu, mis on põhjustatud osalisest mädanikukahjustusest nottide sees. Selleks tuleb mõõta ära mädanikulaikude läbimõõdud nottide otstel. Mädanikulaigu läbimõõdu põhjal arvutatakse oletatav mädanikust kahjustatud ruumala noti sees silindri mahu valemiga, kus silindri läbimõõduks on mädanikulaigu läbimõõt ja pikkuseks nottide keskmine pikkus selles virnas.

Nottide külgpindade poolt tehtud fotodelt saab hinnata nende praaknottide osakaalu virnas, mis on liiga okslikud, kõverad ja harulised.

### **Mõõtmistulemuste säilitamine**

Mõõtmistöö tulemusteks olevad failid (mõõtmisfailid) tuleb mõõtmisest huvitatud osapooltele avaldada või kättesaadavaks teha ning säilitada. Mõõtmisfailid on: Exceli arvutustabeli fail, pilditöötlusprogrammi fail ja sellest tehtud .jpg- formaadis fail – mõlemad koos kõigi mõõtmisjoonte ja -numbritega ning tekstifail mõõtmist kirjeldavate üldandmetega: mõõtmise aeg, koht, mõõtja nimi. Mõõtmisfailide säilitamise üheks eesmärgiks on digitaalse treeningmaterjali loomine puidumõõtjatele silmajärgse virnatäiuse koefitsiendi määramisel.

#### **Virnatäiuse koefitsiendi määramise eesmärk**

Virnatäiuse koefitsient on antud meetodi puhul kiirelt ja lihtsalt arvutatav. Virnastatud ümarpuidu mahtu määratakse puiduterminalides põhiliselt meetodil, kus puidu mõõtja poolt silma järgi määratud virnatäiuse koefitsienti kasutakse virna üldmahust puidu mahu saamisel. Käesoleva meetodi järgi mõõtmise ja arvutamise teel määratud virnatäiuse koefitsient koos fotoga on etaloniks silmajärgsete hinnangute kontrollimiseks ja korrigeerimiseks.